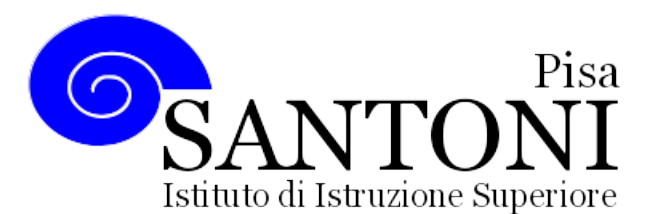

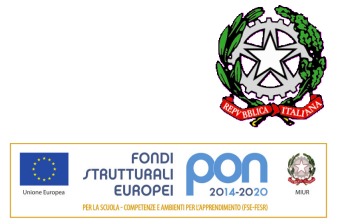

*agraria agroalimentare agroindustria | chimica, materiali e biotecnologie | costruzioni, ambiente e territorio | servizi socio-sanitari corso operatore del benessere | agenzia formativa Regione Toscana PI0626 – ISO9001*

**www.e-santoni.gov.it** e-mail: **piis003007@istruzione.it** PEC: **piis003007@pec.istruzione.it**

# **Operatore del Benessere Anno Scolastico 2018/2019 Classe: 3P – INFORMATICA**

## **PROGRAMMA SVOLTO**

## **1) IL COMPUTER E LE SUE PERIFERICHE**

#### **CONTENUTI**

- Componenti del personal computer (la CPU, le periferiche, le schede, la memoria)
- Gestire ed organizzare i file in cartelle ed archivi compressi
- Cos'è un database e a cosa serve
- Protezioni e sicurezza informatica (Antivirus, Firewall e Utilities)

#### **CONOSCENZE**

- I componenti principali del computer: CPU, Memoria Centrale, Periferiche
- I componenti della CPU: ALU e CU
- I tipi di memoria centrale: RAM, ROM, CACHE
- Le periferiche di input e di output
- Le memorie di massa: hard disk, penne USB, CD-ROM, DVD-ROM, BLU-RAY
- Avvio del computer e impostazioni di base
- Elementi del desktop
- Principali funzioni di sistema
- Gestione file e cartelle
- Virus e Antivirus
- La compressione dei file

#### **ABILITÀ**

- Conoscere le funzioni delle varie parti di un computer (CPU, periferiche, penna USB, stampante, schede, memoria)
- Saper inserire e consultare i record di un database utilizzando form e report preimpostati
- Saper scaricare, installare e tenere aggiornato uno dei più diffusi antivirus gratuiti

#### **COMPETENZE**

Gestire file ed elaborare testi e tabelle

#### **OBIETTIVI MINIMI**

Avere capacità di gestione e organizzazione dei file e del database.

#### **2) APPLICATIVI OFFICE**

#### **CONTENUTI**

- L'applicativo Word di MicroSoft Office
- L'applicativo Excel di MicroSoft Office

#### **CONOSCENZE**

- Avviare, chiudere il programma Word
- Creare, aprire, salvare, chiudere un documento
- Operazioni di base: inserire, selezionare, copiare, spostare, cancellare testo
- Formattazione: cambiare font, dimensioni, colore, stile
- Dare il formato grassetto, sottolineato e corsivo
- Allineare o giustificare un testo. Inserire bordi e sfondi, elenchi puntati e numerati
- Impostazione margini, tabulazioni, intestazioni
- Utilizzo nel documento di tabelle, forme, disegni, immagini, figure, frontespizi
- Avviare, chiudere il programma Excel
- L'interfaccia grafica
- I comandi di base del programma
- La costruzione di un foglio di calcolo
- Le operazioni di selezione, copia e spostamento
- Riferimenti relativi delle celle
- Formattazione dei dati e delle celle
- L'uso delle formule: SOMMA, MIN, MAX e MEDIA
- I grafici

#### **ABILITÀ**

- Saper comporre i più comuni documenti (lettera, fattura, ecc…) usando Word
- Saper organizzare dati in tabella, effettuare semplici elaborazioni (medie, massimi, ecc…), visualizzare i dati con un grafico usando Excel

#### **COMPETENZE**

Saper utilizzare il pacchetto Office

#### **OBIETTIVI MINIMI**

Avere capacità di gestione e utilizzo di Office

### **3) LA RETE E LA POSTA ELETTRONICA**

#### **CONTENUTI**

La rete Internet (Browser, posta elettronica con relativi allegati).

#### **CONOSCENZE**

- Le reti informatiche
- Internet e il suo funzionamento
- Navigare in rete con un browser
- Le ricerche in Internet e i principali motori di ricerca
- La posta elettronica
- La Posta Elettronica Certificata (PEC)

#### **ABILITÀ**

Saper gestire la posta elettronica ed i contatti on line.

#### **OBIETTIVI MINIMI**

Avere capacità di utilizzo della rete e della posta elettronica.

**Pisa, 8 Giugno 2019**

Firma Firma

Rappresentanti di Classe **Prof. Lorenzo Guerriero** Prof. Lorenzo Guerriero

\_\_\_\_\_\_\_\_\_\_\_\_\_\_\_\_\_\_\_\_\_\_\_\_\_\_

\_\_\_\_\_\_\_\_\_\_\_\_\_\_\_\_\_\_\_\_\_\_\_\_\_\_ \_\_\_\_\_\_\_\_\_\_\_\_\_\_\_\_\_\_\_\_\_\_\_